# The Helium Haskell compiler

and its new LLVM backend

Ivo Gabe de Wolff - ivogabe@ivogabe.nl

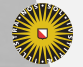

1

**Universiteit Utrecht** 

## Haskell

- $\blacktriangleright$  Functional
- $\blacktriangleright$  Pure
- $\blacktriangleright$  Lambda (function expression)
- $\blacktriangleright$  Pattern matching
- $\blacktriangleright$  Polymorphism
- $\blacktriangleright$  Type classes (Traits in Rust, protocols in Swift)
- $\blacktriangleright$  Lazy evaluation
- $\blacktriangleright$  Partial application (currying)

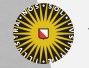

### Partial application

```
divides :: Int -> Int -> Bool
divides a b = mod b a == 0
```

```
isEven :: Int -> Bool
isEven = divides 2
```
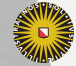

### Desugared

```
divides :: Int \rightarrow (Int \rightarrow Bool)
divides = \langle a \rangle -> (\langle b \rangle -> (mod b a) == 0)
```

```
isEven :: Int -> Bool
isEven = divides 2
```
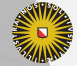

### Error messages: type graph

- $\triangleright$  Construct a graph containing type constraints
- $\triangleright$  Which constraints must be removed to make the graph consistent?

```
checks :: [Bool]
checks =[ divides 2
  , divides 3 5 ]
 expression : divides 2
```
term : divides type : Int -> Int -> Bool does not match : Int -> Bool because : not enough arguments are given **Universiteit Utrecht** 

### Lazy evaluation

- $\blacktriangleright$  Call-by-need semantics
- $\blacktriangleright$  Thunk: object representing a computation
- $\blacktriangleright$  Weak head normal form

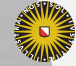

### Lazy evaluation

Sieve of Eratosthenes:

```
primes :: [Int]
primes = filterPrime [2..]
  where
    filterPrime (p:xs) =p : filterPrime (filter (\x -\n not (divides p x)) xs)
```
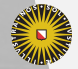

# Old backend: LVM

- $\blacktriangleright$  Lazy Virtual Machine
- $\triangleright$  Stack-based instruction set
- $\blacktriangleright$  Interpreted

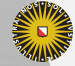

### Pipeline

- $\blacktriangleright$  Haskell
- $\triangleright$  Core
- $\blacktriangleright$  LVM

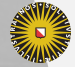

Universiteit Utrecht

## New backend: Iridium

- $\blacktriangleright$  Strict, imperative language
- $\triangleright$  SSA
- $\blacktriangleright$  Functional type system
- $\blacktriangleright$  Pattern matching
- $\blacktriangleright$  Laziness is explicit
- $\blacktriangleright$  Multi-parameter functions

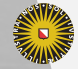

### New backend: Iridium

```
export_as @null define @Prelude#null: { (forall a. ![a] -> Bool) }
  $ (forall v$2285, %u$0.434: ![v$2285]): Bool [trampoline] {
entry:
  case %u$0.434: ![v$2285] constructor (
    \mathbb{C}^{\prime\prime} []": (forall a. [a]) to case_nil,
    Q'':": (forall a. a \rightarrow [a] \rightarrow [a]) to case cons)
case_nil:
  letalloc \frac{0}{10378} = constructor @True: Bool $ ()
  return %.10378: !Bool
case_cons:
  letalloc %.10380 = constructor @False: Bool $ ()
  return %.10380: !Bool
}
```
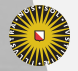

## **Thunk**

Object representing a computation or a partial application, containing:

- $\triangleright$  Pointer to a function or a thunk
- $\blacktriangleright$  Number of given arguments
- $\triangleright$  Number of remaining arguments or a magic number
- $\blacktriangleright$  Arguments

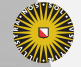

### Evaluating a thunk

- $\blacktriangleright$  Check if remaining is zero.
- $\triangleright$  Mark that the thunk is being evaluated by writing a magic number to remaining.
- $\blacktriangleright$  Call the function pointer.
- $\triangleright$  Replace the function pointer by a pointer to the computed value.
- $\triangleright$  Write a magic number to remaining, indicating that the thunk is evaluated.

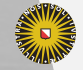

# Pipeline

### Core

- 1. Rename
- 2. Saturate
- 3. LetSort
- 4. LetInline
- 5. Normalize
- 6. Strictness
- 7. RemoveAliases
- 8. ReduceThunks
- 9. Lift

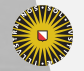

Universiteit Utrecht

### Iridium

- 1. ThunkArity
- 2. DeadCode
- 3. TailRecursion

### Saturate - Correctness

Constructor applications should provide all arguments.

data Foo = Foo Int Bool String

```
x = Foo 1 True
```

```
x = \y \rightarrow Foo 1 True y
```
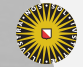

**Universiteit Utrecht** 

## Let sorting - Optimization

Three kinds of let declarations: recursive, non-recursive and strict

#### let

 $a = h b c$  $b = f c$  $c = g b$ in [a, b, c]

#### let

 $b = f c$  $c = g b$ in  $let a = h b c$ in [a, b, c]**Universiteit Utrecht** 

# LetInline - Optimization

Can we inline lazy let bindings?

let  $x = f 1$ in g x x

g (f 1) (f 1)

- $\triangleright$  A thunk is evaluated at most once
- $\blacktriangleright$  This may prevent inlining
- $\blacktriangleright$  But some thunks are only used once

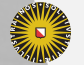

Inlines lazy non-recursive let bindings if one of the following holds:

- $\triangleright$  The definition of the variable is an unsaturated call
- $\triangleright$  The result of the thunk is not shared
- $\blacktriangleright$  The variable is not used

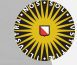

### Normalize - Correctness

Transform the program into a form where "most" subexpressions are variables.

 $x = f (g y)$  $x = \text{let } z = g y \text{ in } f z$ 

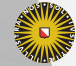

# Strictness - Optimization

- $\blacktriangleright$  Laziness is expensive and prevents other optimizations
- $\triangleright$  Analyze which expressions will always be used

 $x = \text{let } z = g y \text{ in } f z$ 

 $x = let! z = g y in f z$ 

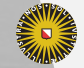

**Universiteit Utrecht** 

# Strictness - Optimization

- $\blacktriangleright$  Execution order unspecified
- $\triangleright$  Can change behavior when multiple expressions diverge

```
error :: String -> a
```

```
x = error "A" + error "B"
```
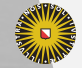

**Universiteit Utrecht** 

# RemoveAliases - Optimization

Removes aliasing of variables.

 $a = let x = y in f x$  $a = f y$  $b = let! x = y in$ let!  $z = x$  in  $f z$  $b = let! x = y in f x$ 

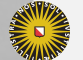

**Universiteit Utrecht** 

# ReduceThunks - Optimization

# let  $a = 0$  in f a let!  $a = 0$  in f a

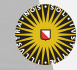

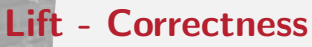

Transforms the program such that all lazy expressions are function or constructor applications.

Function expressions are lifted to toplevel declarations.

```
a = \{x \rightarrow \} let y = expr in \{z \rightarrow y + z\}
```

```
a = \{x \rightarrow\} let y = b x in c x y
b = \sqrt{x} \rightarrow \text{expr}c = \langle x \rangle -> \langle y \rangle -> \langle z \rangle -> y + z
```
**Universiteit Utrecht** 

# Pipeline

### Core

- 1. Rename
- 2. Saturate
- 3. LetSort
- 4. LetInline
- 5. Normalize
- 6. Strictness
- 7. RemoveAliases
- 8. ReduceThunks
- 9. Lift

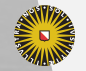

### Iridium

- 1. ThunkArity
- 2. DeadCode
- 3. TailRecursion

### Iridium instructions

- $\blacktriangleright$  Let expressions such as call, phi, eval, literals
- $\blacktriangleright$  LetAlloc allocates thunks or constructors
- $\blacktriangleright$  Jump
- $\blacktriangleright$  Match Extracts fields from an object
- $\triangleright$  Case Conditional jump
- $\blacktriangleright$  Return
- $\blacktriangleright$  Unreachable

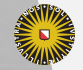

# Iridium pipeline

- $\blacktriangleright$  ThunkArity Correctness
- $\blacktriangleright$  DeadCode Optimization
- $\blacktriangleright$  TailRecursion Optimization / correctness
- $\blacktriangleright$  Memory management

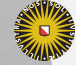

# Pipeline

### Core

- 1. Rename
- 2. Saturate
- 3. LetSort
- 4. LetInline
- 5. Normalize
- 6. Strictness
- 7. RemoveAliases
- 8. ReduceThunks
- 9. Lift

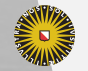

### Iridium

- 1. ThunkArity
- 2. DeadCode
- 3. TailRecursion

# The Helium Haskell compiler

and its new LLVM backend

Ivo Gabe de Wolff - ivogabe@ivogabe.nl

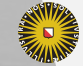